# Implantação de uma Infraestrutura de Nuvem usando **OpenStack**

## André Igor Pereira $^1$ , Jonas Henrique Gusmão de Oliveira $^1,$ Ubiratam de Paula<sup>2</sup>, Rafaelli Coutinho<sup>1</sup>

## <sup>1</sup>CEFET/RJ, <sup>2</sup>UFRRJ

pereira.andreigor@gmail.com, jonas.sjj.henrique@gmail.com upaula@ufrrj.br, rafaelli.coutinho@cefet-rj.br

*Resumo. Este trabalho apresenta a implantac¸ao de uma infraestrutura de ˜ computação em nuvem no campus do CEFET/RJ em Nova Iguaçu. O objetivo e prover um ambiente de nuvem que possa ser usado por projetos desenvolvi- ´ dos no campus possibilitando um melhor aproveitamento dos recursos f´ısicos* disponíveis. Para isso, implementou-se a plataforma OpenStack como geren*ciador da nuvem proposta, e avaliou-se o desempenho das maquinas virtuais ´ nesse ambiente.*

## 1. Introducão

Diante dos benefícios que uma nuvem pode trazer em um ambiente acadêmico, este trabalho propõe a implementação e realização de testes em uma infraestrutura de nuvem no *campus* do CEFET/RJ em Nova Iguacu. O objetivo é prover um ambiente de nuvem que reaproveite ao máximo os recursos físicos já disponíveis no *campus*, evitando que recursos computacionais ociosos não sejam disponibilizados. Nesse sentido, implementouse a plataforma *OpenStack* como gerenciador da nuvem e avaliou-se o desempenho das máquinas virtuais no ambiente. Por fim, desenvolveu-se um portal *web* para facilitar o acesso e o gerenciamento dos recursos da infraestrutura.

A escolha do gerenciador de nuvem a ser usado no presente trabalho baseou em uma análise teórica de [Thomé et al. 2013], que faz uma comparação entre diversas ferramentas *open source* e elege como mais completas as seguintes ferramentas: OpenQRM, Eucalyptus, OpenNebula e OpenStack. Além disso foi levado em consideração também a quantidade de usuários ativos na comunidade de cada ferramenta, limitando então a análise ao *OpenStack* e *OpenNebula*. De acordo com [Iyowu 2016], apesar das duas ferramentas terem sido desenvolvidos com propósitos muito parecidos cada um tem suas particularidades, vantagens e desvantagens. O autor concluiu que o *OpenStack* apresentou o maior número de vantagens, e por esse motivo foi o gerenciador escolhido para ser implantado. Dentro desse contexto, existem diversos trabalhos que também utilizam o *OpenStack* para implantar uma infraestrutura de nuvem como [da Silva Rodrigues Filho 2014] e que analisam diversos aspectos relacionados ao desempenho, a criação e a exclusão de máquinas virtuais [Maliszewski et al. 2017]. O presente trabalho é baseado neles e propõe uma implantação e avaliação de uma infraestrutura criada com a ferramenta escolhida.

#### 2. Proposta

Todos os serviços do *OpenStack* foram instalados em apenas um *host* com a finalidade da realização dos testes, os serviços implementados tratam dos recursos de

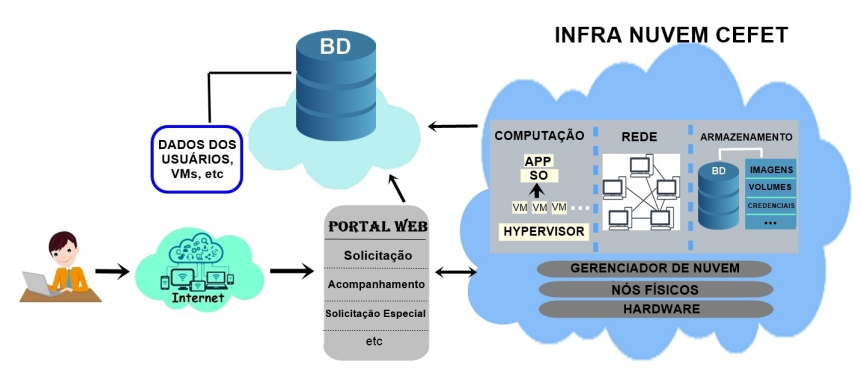

**Figura 1. Diagrama geral do projeto**

computação, rede, imagens, armazenamento de objetos, armazenamento de blocos, painel e identificação. Foi utilizado um *host* com sistema operacional CentOS 7 (versão mínima) e processador core i7 8700, com 6 núcleos e 12 *threads*, 16GB de RAM e disco de 2 TB. É importante dizer também que o *OpenStack* foi instalado logo após a formatação do *host* sendo assim a única competição por recursos ocorreria com o próprio sistema operacional. Adicionalmente, foi posto em uma máquina adjacente um portal *web*, que trata as requisições dos projetos do campus que desejam utilizar os recursos computacionais da infraestrutura. O portal recebe as demandas dos usuarios e avalia a possibilidade de dis- ´ ponibilizar os recursos requeridos, de forma semi-automatica. O administrador da nuvem ´ ainda é responsável por avaliar o nível de prioridade dos projetos para decidir quais devem ser atendidos primeiro, caso haja mais requisições que recurso disponível. Há um banco de dados no *host* que se encontra o portal, onde além de informações sobre os projetos na nuvem e seus usuários, também há informações lidas do banco de dados do *OpenStack* a fim de manter sempre atualizado a situação da infraestrutura no que tange a quantidade de recursos, ocupados ou disponíveis.

#### 3. Resultados

Foram avaliados os tempos de criação e exclusão das MVs, a comunicação da rede criada e o desempenho de processamento das MVs. Foram medidos os tempos de criacão/exclusão de MVs variando o número de MVs sendo criadas/excluídas simultaneamente, além de variar também a quantidade de memória e núcleos virtuais dessas máquinas, todas elas foram criadas com o sistema operacional *cirros*. Os tempos de criação e exclusão giraram em torno de  $10$  e  $15$  segundos, mas não cresceram de acordo com o número de máquinas ou aumento de recursos, como esperado.

Outro teste analisou a comunicação da rede criada pelo *OpenStack*. Para isso foram criadas tres MVs, cada uma com 2 VCPUs, 4GB de RAM, 8GB de disco e CentOS ˆ 7 versão mínima. O teste consistiu em baixar um arquivo de referência com 913,6 MB, através do comando scp, da máquina onde o *OpenStack* foi instalado, para uma das MVs. O arquivo foi baixado três vezes, alterando em cada uma das vezes a quantidade de MVs fazendo algum *download*, no primeiro teste só a máquina que baixou o arquivo de referência realizava algum download. No segundo *download*, além da máquina que baixava o arquivo de referência havia mais uma MV baixando um arquivo na rede, e assim sucessivamente. É possível ver na Figura 2a o tempo gasto para fazer o download em cada um dos casos. Já a figura 2b mostra a taxa de transferência média. É possível notar então que a taxa de transferência diminui consideravelmente, comparando a existência de uma só máquina usando a rede com duas máquinas, já quando se adiciona a terceira, a perda

em comparação com a segunda é bem mais mitigada.

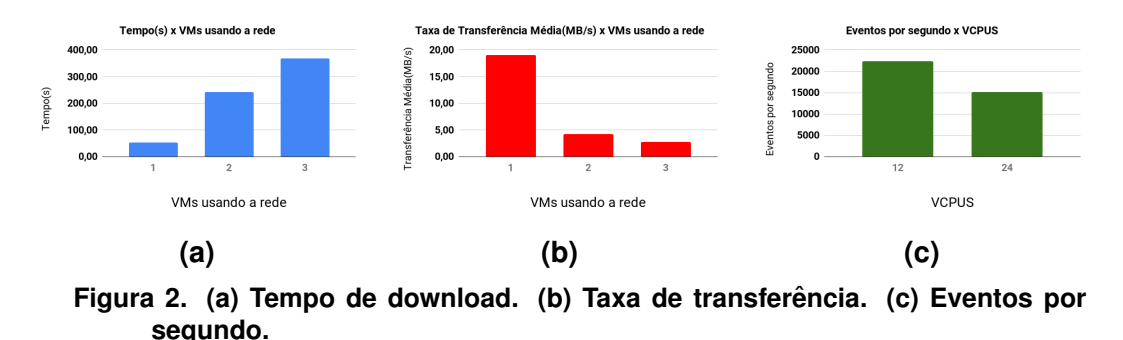

Por fim foram criadas MVs com as seguintes configurações: 1GB de memória *RAM*, 2 *VCPUs* e 8GB de disco, o sistema operacional utilizado foi o CentOS 7 (versão mínima). Para avaliar o desempenho dos *VCPUS* foram realizados testes de *benchmarks* sintéticos, com o programa *sysbench*. No primeiro teste foram criadas 6 MVs totalizando 12 *VCPUs*, que é o que máquina física dispõe, já no segundo foram criadas 12 VMs, totalizando 24 *VCPUs*, o dobro do que a máquina física possui. Em ambos os testes, o *benchmark* foi executado, em uma MV, enquanto todos os *VCPUs* das outras MVs estavam sendo colocados o mais próximo de 100% através de um programa chamado *stress*. Em testes anteriores constatou-se que com o processador sem estar estressado, mesmo com excedentes de recursos, não apresenta queda de desempenho. Já com o processador estressado é possível perceber a queda de desempenho, conforme a Figura 2c. Ha uma queda de aproximadamente 33% no desempenho do processador quando os ´

#### 4. Conclusões e Trabalhos Futuros

*threads* virtuais são, em número, o dobro dos físicos.

Com os experimentos realizados foi possível observar que a infraestrutura de nuvem se comportou de maneira satisfatória para a demanda das aplicações desenvolvidas no *campus* de Nova Iguaçu. No entanto, ainda se fazem necessárias avaliações mais aprofundadas em relação a infraestrutura de nuvem e ao portal web. Na infraestrutura é necessário avaliar o ambiente para uma gama maior de aplicações, a inclusão de mais nós físicos e o quanto isso pode impactar nos tempos discutidos na Seção 3. Em relação ao portal web, ainda é preciso avaliar a sua escalabilidade quando várias solicitações são realizadas simultaneamente e sua usabilidade.

#### **Referências**

- da Silva Rodrigues Filho, J. L. (2014). Implantação de uma Infraestrutura de Computação em nuvem IAAS com OpenStack. Monografia. Faculdade Antonio Meneghetti.
- Iyowu, M. (2016). Cloud Computing Comparative Study OpenStack vs OpenNebula. Dissertação de Mestrado. Universidade de Portsmouth.
- Maliszewski, A. M., Vogel, A., Griebler, D., and Schepke, C. (2017). Desempenho das operações de criar e deletar instâncias kvm simultâneas em nuvens cloudstack e openstack. *17th Escola Regional de Alto Desempenho do Estado do Rio Grande do Sul.*
- Thomé, B., Hentges, E., and Griebler, D. (2013). Computação em nuvem: análise comparativa de ferramentas open source para iaas. *11th Escola Regional de Redes de Computadores.*